## SAP ABAP table RCF\_S\_WD\_SP\_2ND\_WT {Element of Second Navigational Level with Text}

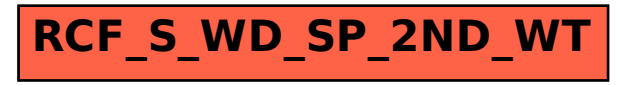